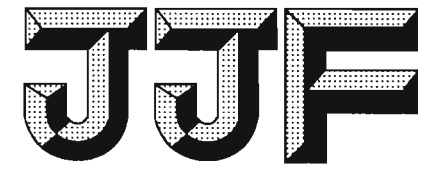

# 中华人民共和国国家计量技术规范

**JJF 1306-2011** 

# X 射线荧光镀层测厚仪校准规范

**Calibration Specification for** X-Ray Fluorescence Coating Thickness Instruments

2011-09-14 发布

2011-12-14 实施

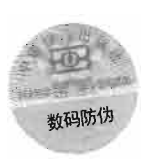

# 国家质量监督检验检疫总局发布

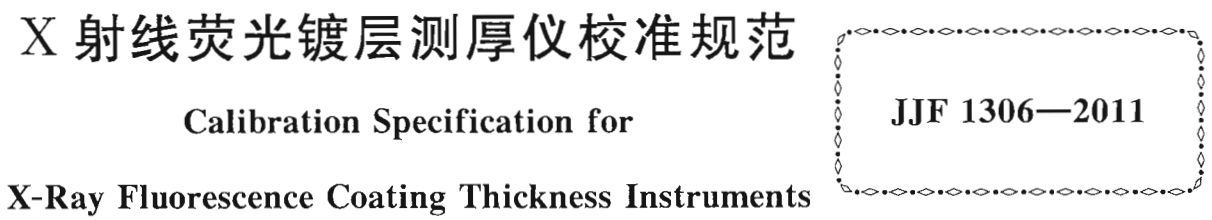

本规范经国家质量监督检验检疫总局于 2011 年 9 月 14 日批准, 并自 2011年12月14日起施行。

归 口 单 位: 全国几何量长度计量技术委员会

起 草 单 位: 中国计量科学研究院

深圳市计量质量检测研究院

江苏天瑞仪器股份有限公司

本规范委托全国几何量长度计量技术委员会负责解释

 $\bar{z}$ 

### 本规范主要起草人:

朱小平(中国计量科学研究院)

王强兵(深圳市计量质量检测研究院)

李玉花(江苏天瑞仪器股份有限公司) 参加起草人:

杜 华(中国计量科学研究院)

王蔚晨(中国计量科学研究院)

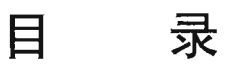

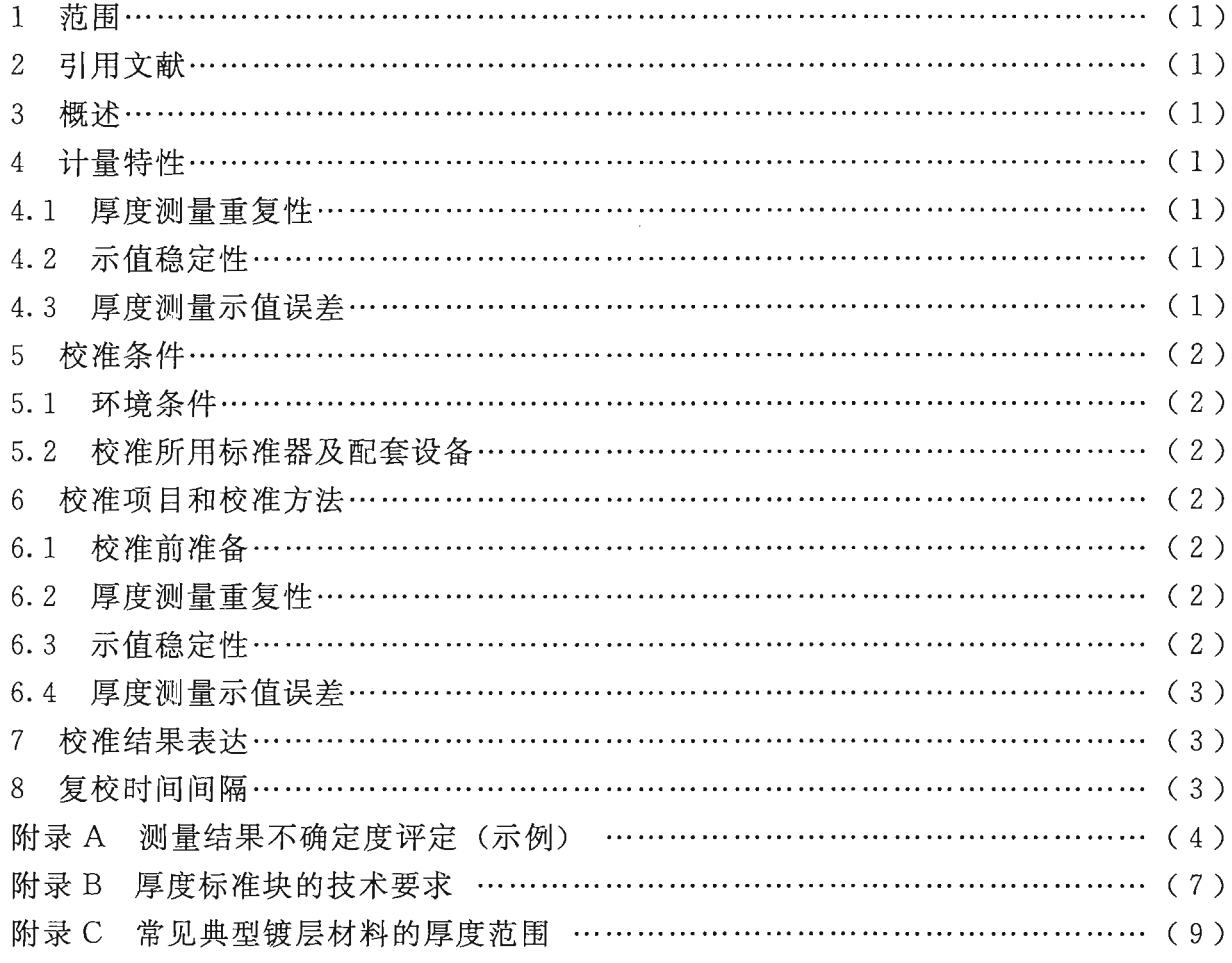

 $\sigma$ 

#### X 射线荧光镀层测厚仪校准规范

#### 1 范围

本规范适用于 X 射线荧光镀层测厚仪的校准。

2 引用文献

本规范引用下列文献:

IIF 1001-1998 通用计量术语及定义 JJF 1059-1999 测量不确定度评定与表示

JJF 1094-2002 测量仪器特性评定

GB/T 16921-2005 金属覆盖层 覆盖层厚度测量 X 射线光谱方法

使用本规范时,应注意使用上述引用文献的现行有效版本。

3 概述

X 射线荧光镀层测厚仪是一种基于能量色散方法的非破坏性定量分析仪器, 具有分 析测量多种金属材料成份和多种镀层厚度的功能,广泛应用于电子、半导体、首饰、材 料分析等行业。X射线荧光镀层测厚仪测量镀层厚度的原理: X 射线管产生的初级 X 射线照射在被分析的样品上,样品受激发而辐射出二次 X 射线被探测器接收, 此二次 辐射具有该样品材料的波长和能量特征, 镀层厚度和二次辐射强度有一定的关系, 经多 道分析器及计算机进行能谱分析处理后, 计算被测样品的镀层厚度。

X 射线荧光镀层测厚仪的工作原理示意图见图 1。

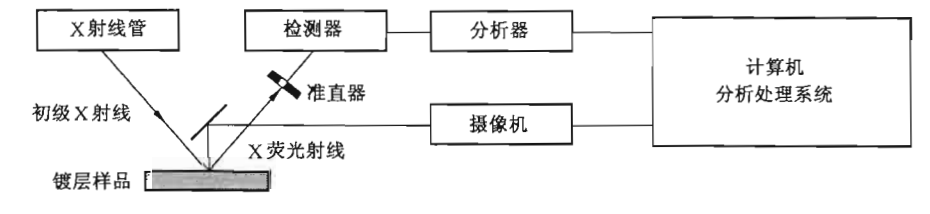

图 1 X 射线荧光镀层测厚仪工作原理示意图

#### 4 计量特性

4.1 厚度测量重复性

镀层厚度测量重复性不超过3%。

4.2 示值稳定性

在 1 h 内其示值变化不大于仪器最大允许示值误差。

4.3 厚度测量示值误差

验收时按用户和制造商双方达成的技术协议,复校时按用户的规定。 注:由于校准工作只给出测量结果,不判断合格与否,上述计量特性仅供参考。

 $\mathbf{1}$ 

JJF 1306-2011

#### 5 校准条件

#### 5.1 环境条件

5.1.1 校准室的温度: (20±5)℃。

5.1.2 校准室的湿度: 不大于 75%RH。

5.2 校准所用标准器及配套设备

校准所用标准器及配套设备见表 1。

表 1 校准项目和校准所用标准器及配套设备一览表

| 序号 | 校准项目     | 校准用主要设备  | 厚度标准块(片)等级 |
|----|----------|----------|------------|
|    | 厚度测量重复性  | 厚度标准块(片) | 1 级或 2 级   |
|    | 厚度测量示值误差 | 厚度标准块(片) | 1级或2级      |
|    | 示值稳定性    | 厚度标准块(片) | 1级或2级      |

注: 校准仪器用的标准块(片) 的技术要求参考附录 B。

#### 6 校准项目和校准方法

#### 6.1 校准前准备

校准前应目视观察及开机运行检查,包括安全防护的可靠性、移动台、激光对位等 功能的可靠性。在确保安全和没有影响校准计量特性的因素后方可进行校准。

仪器开机预热不少于 30 min。

#### 6.2 厚度测量重复性

在仪器的有效测量范围内, 选取一个厚度标准块(片), 其厚度值大约分布在仪器 二分之一量程处,厚度标准块(片)的材料的选用与仪器实际测量应用相一致,调用相 应测量程序, 重复测量该厚度标准块(片) 10 次, 记录仪器测量显示值 h., 按公式 (1) 计算实验标准偏差:

$$
=\sqrt{\frac{1}{n-1}\sum_{i=1}^n\left(h_i-\overline{h}\right)^2}
$$

 $(1)$ 

式中: h<sub>i</sub> --- 第 i 次测量的仪器示值, μm;

 $\overline{h}$  ----10 次测量的算术平均值,  $\mu$ m;

 $n$  - 测量次数,  $n=10$ 。

实验标准偏差 s 除以仪器 10 次测量算术平均值 h 所得的百分数作为仪器厚度相对 测量重复性。

单次测量时间应不小于 30 s, 准直器大小的选择应与实际测量应用时相一致。如果 有必要,可以改变测量条件再进行重复性测量。

6.3 示值稳定性

选用1块厚度标准块(片), 其厚度值大约分布在仪器二分之一量程处。在1h内, 每隔15 min 测量 1 组并记录仪器读数, 每组测量 10 次, 取其平均值作为该组测量结 果,共测量5组,5组测量结果中最大最小差值除以厚度标准块(片)的实际厚度值的

2

百分数即为仪器的相对示值稳定性。

单次测量时间应不小于30s,准直器大小的选择应与实际测量应用时相一致。

6.4 厚度测量示值误差

首先进行仪器基准光谱的标定,再按仪器实际应用范围,选取相应材料的1~5个 标准厚度块, 分别对每个厚度标准块重复测量 3 次并记录仪器示值, 计算算术平均值h. 作为该点位的测量结果,各点位的算术平均值h;与厚度标准块的实际值 H;的差值,即 为该点位的示值误差  $\delta_i$ , 按公式 (2) 计算:

$$
\delta_i = \overline{h_i} - H_i \tag{2}
$$

式中: $\overline{h_i}$  / 第 i 点仪器示值的平均值;

H .-- 相应厚度标准块的实际值。

单次测量时间应不小于30s,准直器大小的选择应与实际测量应用时相一致。 常见典型镀层材料的厚度范围参考附录C。

7 校准结果表达

经校准后的 X 射线荧光镀层测厚仪, 应填发校准证书。校准证书应给出各校准项 目的测量结果及示值误差测量结果的扩展不确定度。

当用户要求时,可以根据用户提供的计量特性最大允许误差进行符合性判定,并将 结论列入校准证书。

8 复校时间间隔

X 射线荧光镀层测厚仪复校时间间隔由用户根据仪器的实际使用情况自主决定, 建 议一般不超过1年

#### 附录 A

#### 测量结果不确定度评定 (示例)

#### X 射线荧光镀层测厚仪示值误差测量结果的不确定度分析

A.1 测量方法

X 射线荧光镀层测厚仪的示值误差是用厚度标准块(片) 进行校准的。根据实际测 量应用范围和条件的不同, 设定好相关的测量程序和条件, 并按要求进行必要的仪器预 校准后, 选择符合要求的具有明确材料和厚度的若干标准块, 在仪器有效测量范围内, 测量实际值为 H 的厚度标准块, 仪器的测量示值 h 与厚度标准块实际值 H 进行比较, 计算仪器的示值误差 δ (本例中, 分别以厚度为 0.05 μm 和 0.5 μm 的典型测量值为例 讲行分析)。

A. 2 数学模型

$$
\delta\!=\!h-H
$$

式中: h -- 仪器示值:

A.3 方差和灵敏系数

因  $\delta=h-H$ , 所以灵敏系数  $c_i$ :  $c_1 = \frac{\partial \delta}{\partial h} = 1$ ,  $c_2 = \frac{\partial \delta}{\partial H} = -1$ .

 $\hat{\varphi}$   $u_1, u_2$ 分别表示  $h$ 、H 的标准不确定度, 因  $u_1$ 和  $u_2$ 相互独立, 则合成标准不确 定度 u.为:

$$
{u_c}^2 = \left(\frac{\partial \delta}{\partial h} \cdot u_h\right)^2 + \left(\frac{\partial \delta}{\partial H} \cdot u_H\right)^2 = (c_1 \cdot u_1)^2 + (c_2 \cdot u_2)^2 = u_1^2 + u_2^2
$$

A. 4 标准不确定度一览表

| 标准不确定度分量 | 不确定度来源 | 标准块等级   | 标准不确定度值 |         | $c_i$ | $c_i$<br>$\cdot u_i$ |        |
|----------|--------|---------|---------|---------|-------|----------------------|--------|
| $u_i$    |        |         |         | $\mu$ m |       | $\mu$ m              |        |
| $u_1$    | 仪器示值   | 1 或 2 级 | 0.0023  |         |       | 0.0023               |        |
|          | 厚度标准块  | 测量值     | 0.05    | 0.5     |       | 0.05                 | 0.5    |
| $u_2$    |        | 1级      | 0.0024  | 0.0055  | — 1   | 0.0024               | 0.0055 |
|          |        | 2级      | 0.0026  | 0.0127  | $-1$  | 0.0026               | 0.0127 |

表 A.1 不确定度评定一览表

A.5 标准不确定度分量的计算

A.5.1 仪器示值引起的不确定度分量 u1

A.5.1.1 X 射线荧光镀层测厚仪的测量重复性引入的不确定度分量 u1

X 射线荧光镀层测厚仪的测量重复性引入的不确定度分量可以通过 10 次重复连续 测量得到, 在准直器为 φ0.1 mm, 测量时间为 30 s, 对标称厚度为 0.51 μm 的厚度标准 片进行 10 次重复测量: 0.525, 0.539, 0.532, 0.542, 0.537, 0.528, 0.536, 0.545, 0.535, 0.523 (um), 按贝塞尔公式计算其单次实验标准偏差为 0.007 2 um。

 $\overline{4}$ 

采用 A 类方法进行评定, 按近似正态分布考虑, 实际测量时采用 10 次重复测量结 果的平均值, 则

$$
u_{11} = \frac{0.007 \ 2 \ \mu \text{m}}{\sqrt{10}} \approx 0.002 \ 3 \ \mu \text{m}
$$

A.5.1.2 X 射线荧光镀层测厚仪的测量分辨力引入的不确定度分量 u.,

X 射线荧光镀层测厚仪的厚度读数显示分辨力一般为 0.001 μm, 其带来的影响可 以忽略不计,因此 u12=0。

 $u_1 = \sqrt{u_{11}^2 + u_{12}^2} = 0.0023 \ \mu \text{m}$ 

A.5.2 厚度标准块引入的不确定度分量 u2

厚度标准块引入的不确定度主要来源于厚度标准块的厚度测量结果不确定度,可根 据相关技术资料或校准证书给出的扩展不确定度来计算。

1级厚度标准块厚度测量结果的相对不确定度为 Ust, = 2%, 2 级厚度标准块厚度测 量结果的相对不确定度为 Uss = 5%。按近似正态分布考虑, 取包含因子 k=2, 则

使用1级厚度标准块时,

当测量值为 0.05  $\mu$ m 时:  $u_2 = \frac{0.05 \mu m \times 2.0 \%}{2.0} = 0.0005 \mu m$ 当测量值为 0.5 μm 时:  $u_2 = \frac{0.5 \mu \text{m} \times 2.0\%}{2.0} = 0.005 \mu \text{m}$ 使用2级厚度标准块时, 当测量值为 0.05  $\mu$ m 时:  $u_2 = \frac{0.05 \mu m \times 5.0\%}{2.0} = 0.00125 \mu m$ 当测量值为 0.5 μm 时:  $u_2 = \frac{0.5 \mu \text{m} \times 5.0 \%}{2.0} = 0.0125 \mu \text{m}$ A.6 合成标准不确定度 u。 u1, u2均按近似正态分布, 合成标准不确定度 u2为近似正态分布。 采用1级厚度标准块时, 当测量值为 0.05 μm 时:  $u_c = \sqrt{u_1^2 + u_2^2} = \sqrt{0.0023^2 + 0.0005^2}$  μm ≈0.002 4 μm 当测量值为 0.5  $\mu$ m 时:  $u_c = \sqrt{u_1^2 + u_2^2} = \sqrt{0.0023^2 + 0.005^2}$   $\mu$ m  $\approx$  0.005 5  $\mu$ m 采用2级厚度标准块时, 当测量值为 0.05 μm 时:  $u_c = \sqrt{u_1^2 + u_2^2} = \sqrt{0.0023^2 + 0.00125^2}$  μm ≈0.002 6 μm 当测量值为 0.5 μm 时:  $u_c = \sqrt{u_1^2 + u_2^2} = \sqrt{0.0023^2 + 0.0125^2}$  μm ≈0.0127 μm A.7 扩展不确定度 取包含因子 k=2, 则扩展不确定度分别为: 采用1级厚度标准块时, 当测量值为 0.05 μm 时:  $U = k \cdot u_c = 2 \times 0.0024 \mu m = 0.0048 \mu m$ 用相对扩展不确定度表示时:  $U_{rel} = \frac{U}{0.05 \mu m} \times 100\% = 9.6\%$ 当测量值为 0.5 μm 时:  $U = k \cdot u_c = 2 \times 0.0055 \mu m = 0.0110 \mu m$ 

用相对扩展不确定度表示时:  $U_{rel} = \frac{U}{0.5 \mu m} \times 100\% = 2.2\%$ 采用2级厚度标准块时, 当测量值为 0.05 μm 时:  $U=k \cdot u_c = 2 \times 0.002$  6 μm = 0.005 2 μm 用相对扩展不确定度表示时:  $U_{rel} = \frac{U}{0.05 \text{ nm}} \times 100\% = 10.4\%$ 当测量值为 0.5 μm 时:  $U = k \cdot u_c = 2 \times 0.012$  7 μm = 0.025 4 μm 用相对扩展不确定度表示时:  $U_{rel} = \frac{U}{0.5 \mu m} \times 100\% \approx 5.1\%$ 

A.8 测量不确定度报告

使用不同级别标准块校准示值误差时对应的不确定度见表 A. 2。

| 测量值<br>$(\mu m)$ | 标准块(片)等级 | 合成标准不确定度<br>$u_{\rm c}/\mu{\rm m}$ | 扩展不确定度<br>$U/\mu m$ | 相对扩展不确定度<br>$U_{\rm rel}$ |
|------------------|----------|------------------------------------|---------------------|---------------------------|
| 0.05             | 1级       | 0.0024                             | 0.0048              | $9.6\%$                   |
| 0.5              | 1级       | 0.0055                             | 0.0110              | $2.2\%$                   |
| 0.05             | 2级       | 0.0026                             | 0.0052              | 10.4 $%$                  |
| 0.5              | 2级       | 0.0127                             | 0.0254              | $5.1\%$                   |

表 A.2 使用不同级别标准块校准示值误差时对应的不确定度一览表

#### 附录 B

#### 厚度标准块的技术要求

B.1 厚度标准块 (片) 的等级及允许偏差

厚度标准块(片)的等级及允许偏差见表 B.1。厚度标准块(片)结构见图 B.1~ 图 B. 3。

表 B.1 厚度标准块 (片) 的等级及允许偏差

标准厚度块(片)的等级 厚度测量结果不确定度 镀层及基体金属材料的纯度  $2%$ 99%以上 1级  $5%$ 99%以上 2级

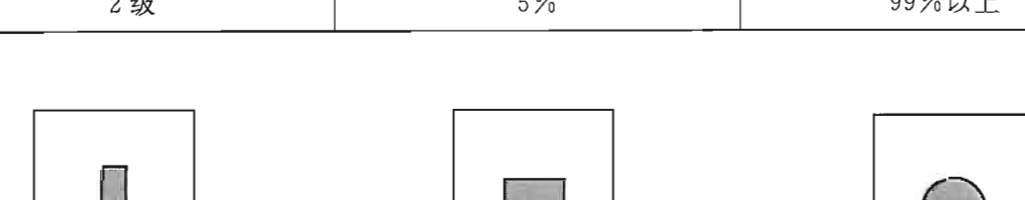

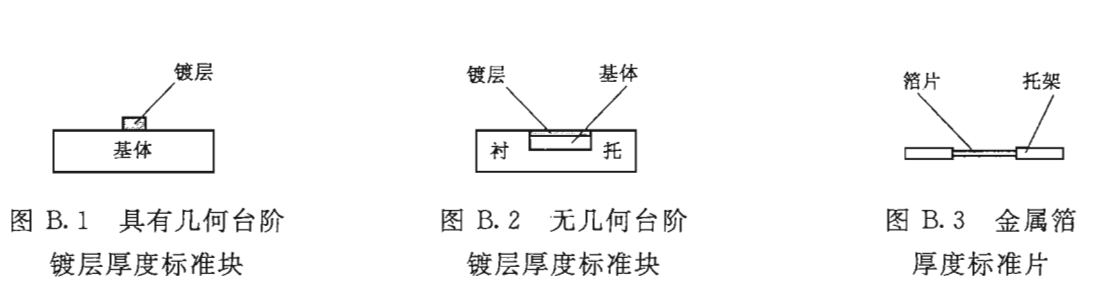

B.2 厚度标准块的通用技术要求

B. 2.1 镀层厚度标准块

以镀层的型式覆盖在金属基体上的标准块, 镀层厚度测量区域不应有影响测量结果 的脏点、划伤、破损、腐蚀存在。

B. 2.2 金属箔厚度标准片

金属箔片厚度测量区域不应有影响测量结果的脏点、划伤、破损、腐蚀、皱折、翘 起变形存在,工作表面应平整。

B. 2.3 外形尺寸要求

对厚度标准块或标准片的外形尺寸无特殊要求,只要适合于携带、保存,在测量时 安装方便即可,有效工作区域应大于仪器的测量光斑尺寸。

B.3 厚度标准块 (片) 的测量方法

B. 3.1 镀层厚度标准块

B. 3.1.1 具有几何台阶形貌的标准块, 一般采用低测力、触针扫描式的台阶仪、光学 轮廓仪或原子力显微镜等仪器进行测量。

 $\overline{7}$ 

B. 3.1.2 对于没有几何台阶形貌的标准块, 在 X 射线荧光镀层测厚仪上通过与具有更 高准确度等级的标准块进行比较测量。

B. 3.2 金属箔厚度标准片

B. 3. 2. 1 比较测量: 金属箔片厚度的测量, 在 X 射线荧光镀层测厚仪上通过与具有更 高准确度等级的标准块进行比较测量。

B. 3. 2. 2 绝对测量: 采用非接触式直接测量方法, 不建议采用传统机械接触式仪器 测量。

## 附录C

Ē

### 常见典型镀层材料的厚度范围

| 覆<br>盖<br>层    | 体<br>基      | 近似厚度范围/μm     |
|----------------|-------------|---------------|
| 铝 (Al)         | 铜 (Cu)      | $0 - 100.0$   |
| 镉 (Cd)         | 铁 (Fe)      | $0 \sim 60.0$ |
| 铜 (Cu)         | 铝 (Al)      | $0 - 30.0$    |
| 铜 (Cu)         | 铁 (Fe)      | $0 \sim 30.0$ |
| 铜 (Cu)         | 塑料          | $0 \sim 30.0$ |
| 金 (Au)         | 陶瓷          | $0 - 8.0$     |
| 金 (Au)         | 铜或镍 (Cu、Ni) | $0 - 8.0$     |
| 铅 (Pb)         | 铜或镍 (Cu、Ni) | $0 \sim 15.0$ |
| 镍 (Ni)         | 铝 (Al)      | $0 \sim 20.0$ |
| 镍 (Ni)         | 陶瓷          | $0 \sim 20.0$ |
| 镍 (Ni)         | 铜 (Cu)      | $0 - 20.0$    |
| 镍 (Ni)         | 铁 (Fe)      | $0 - 20.0$    |
| 钯 (Pd)         | 镍 (Ni)      | $0 \sim 40.0$ |
| 镍合金(PdNi)<br>钯 | 镍 (Ni)      | $0 - 20.0$    |
| 铂 (Pt)         | 钛 (Ti)      | $0 - 8.0$     |
| 铑 (Rh)         | 铜或镍 (Cu、Ni) | $0 - 50.0$    |
| 银 (Ag)         | 铜或镍 (Cu、Ni) | $0 \sim 50.0$ |
| 锡 (Sn)         | 铝 (Al)      | $0 - 60.0$    |
| 锡 (Sn)         | 铜或镍 (Cu、Ni) | $0 - 60.0$    |
| 锡一铅 (SnPb)     | 铜或镍 (Cu、Ni) | $0 - 25.0$    |
| 锌 (Zn)         | 铁 (Fe)      | $0 - 40.0$    |

表 C.1 常见典型镀层材料的厚度范围

中华人民共和国 国家计量技术规范 X 射线荧光镀层测厚仪校准规范 JJF 1306-2011 国家质量监督检验检疫总局发布

中国质检出版社出版发行 北京市朝阳区和平里西街甲 2号(100013) 北京市西城区三里河北街 16号(100045)

 $\ast$ 

网址 www.spc.net.cn 总编室:(010)64275323 发行中心:(010)51780235 读者服务部: (010)68523946

> 中国标准出版社秦皇岛印刷厂印刷 各地新华书店经销

> > $\ast$

开本 880×1230 1/16 印张 1 字数 21 千字 2011年12月第一版 2011年12月第一次印刷

书号: 155026 · J-2648 定价 18.00 元

如有印装差错 由本社发行中心调换 版权专有 侵权必究 举报电话: (010)68510107

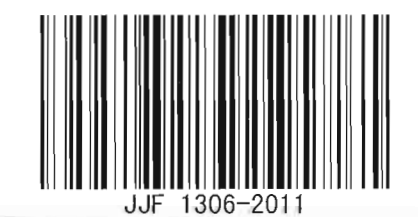